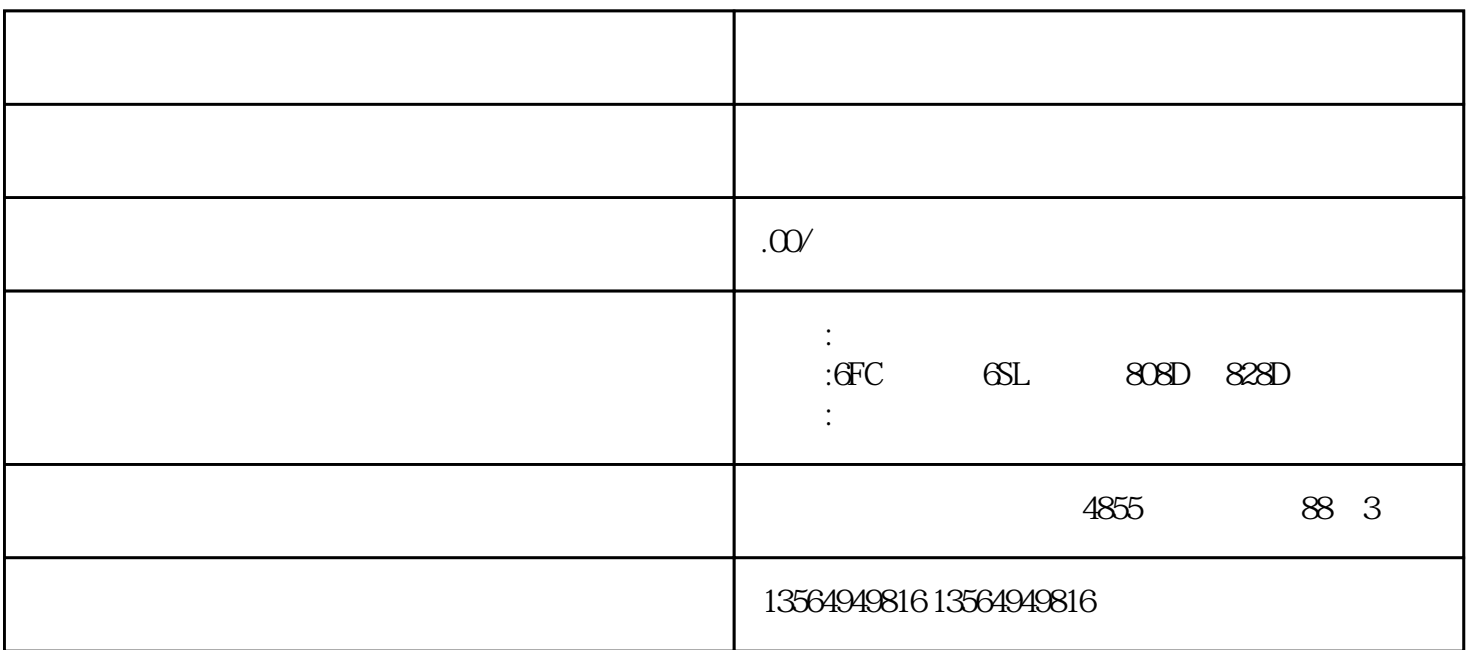

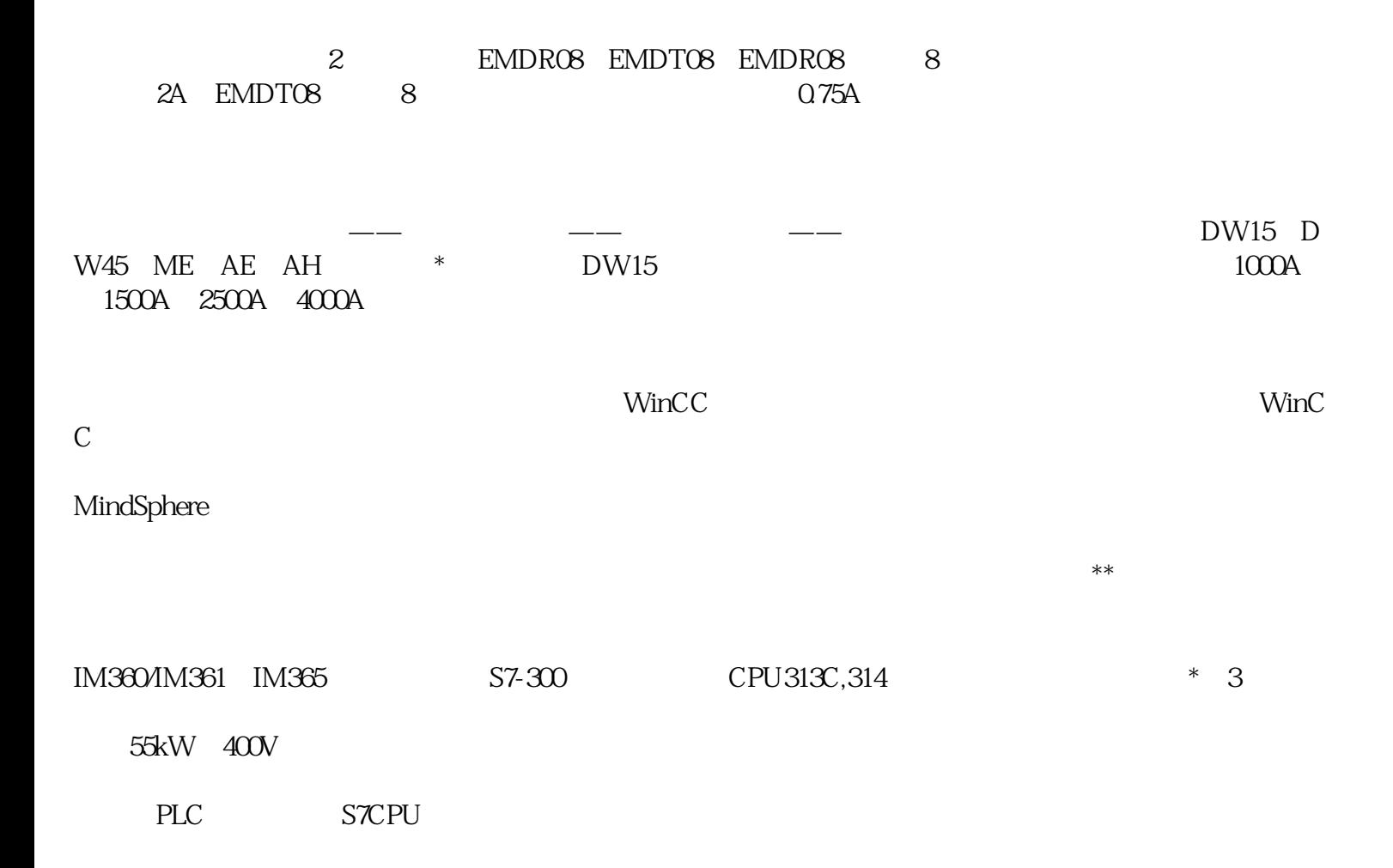

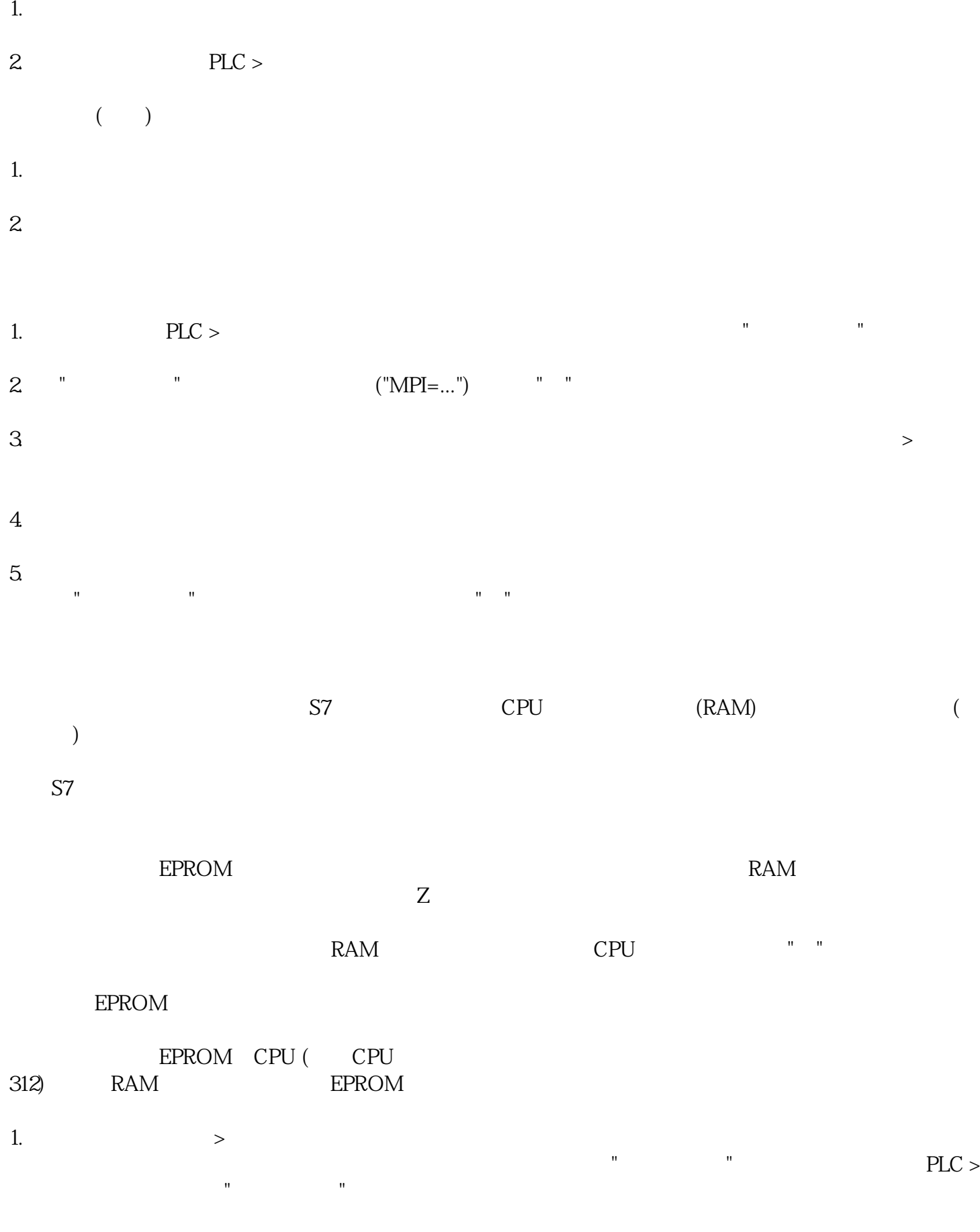

2. 在项目的在线窗口中选择S7或M7程序,或在"可访问节点"窗口中选择节点。

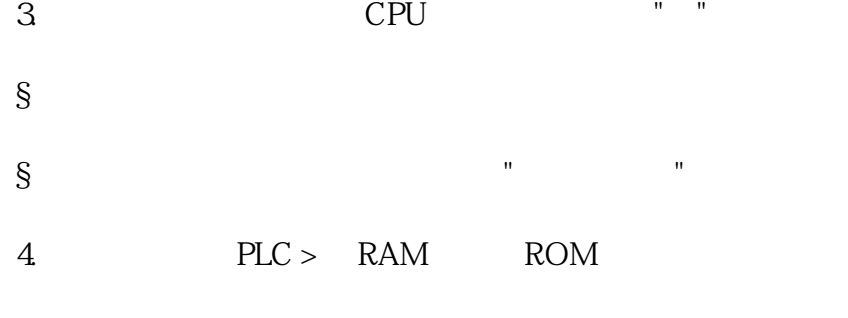

EPROM

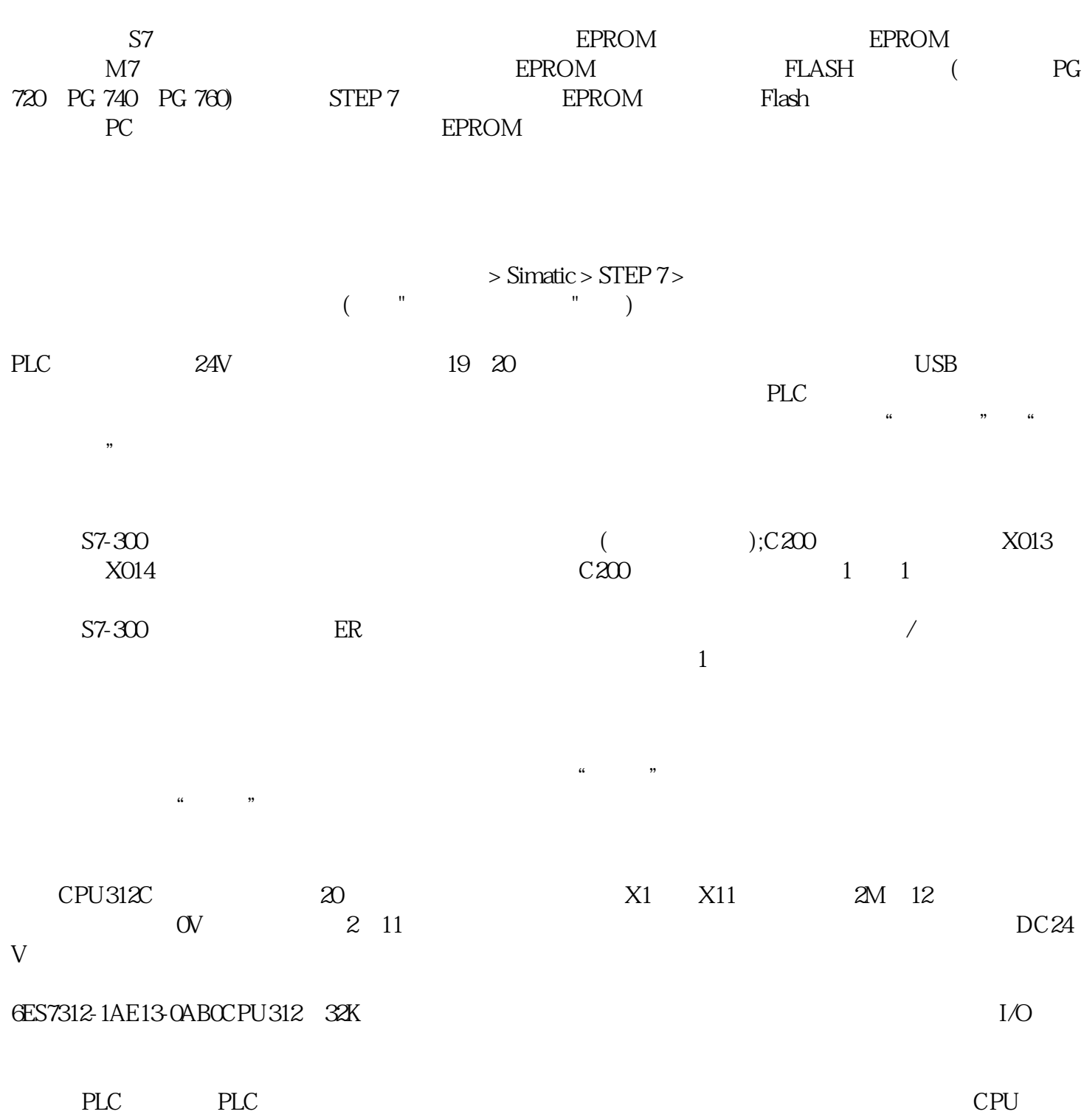

 $S7-1500PLC$ 

 $PLC$  S7-200